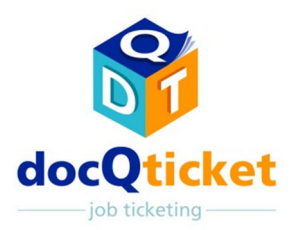

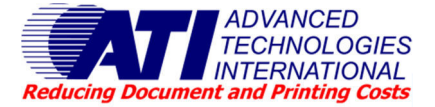

**docQticket** ofrece un proceso estructurado para la transferencia electrónica de documentos al Departamento Central de Reprografía (DCR) o a la sala de impresión para su proceso. Los documentos llegan al centro de impresión en formato listo para imprimir junto con toda la información e instrucciones necesarias para completar el documento acabado. Los empleados no pierden tiempo manipulando copias impresas, discos CD u otros soportes y se eliminan los riesgos y deficiencias vinculados con el envío por correo electrónico. que la disciplina de una etiqueta de trabajo electrónica evita los errores costosos, simplificándose así la gestión de los trabajos de impresión en la sala de impresión.

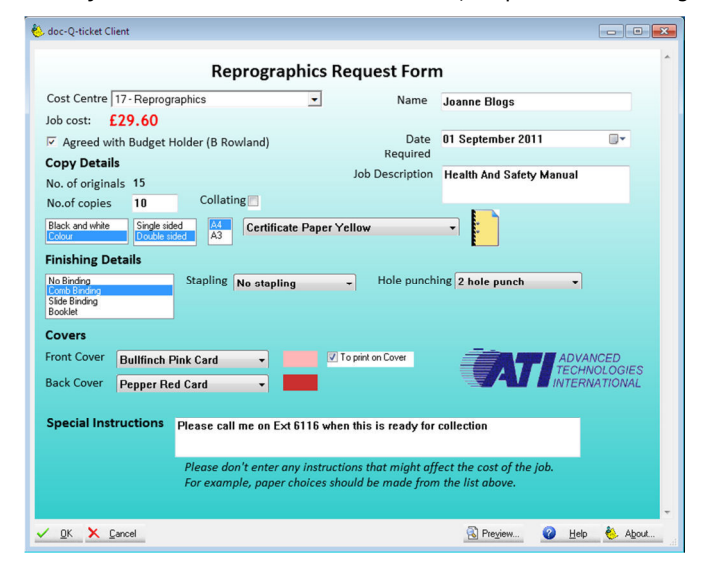

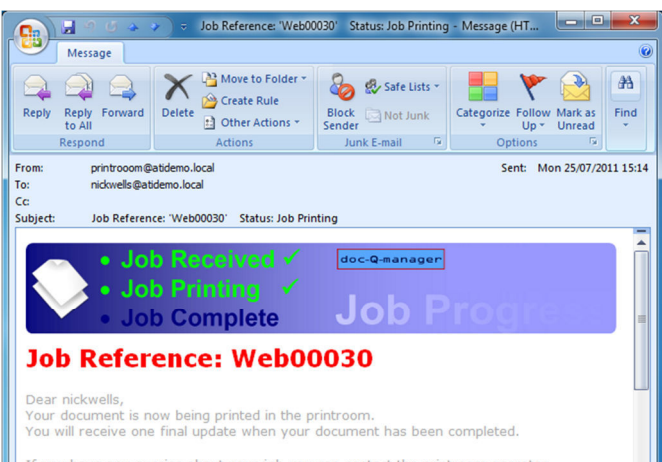

If you have any queries about your job you can contact the printroom operator<br>using this link. **Email Printroom** 

# **Funciones de docQticket:**

- Componentes servidor y cola de impresión local
- Función sencilla "Archivo/impresión"
- Diseño de vales de trabajo personalizables
- Notificación a los usuarios automatizada
- Gestión de trabajos de impresión y fotocopias
- Herramienta de intercalación de trabajos
- Se integra en Equitrac, PaperCut y Pcounter  $\mathcal{F}_{\mathcal{A}}$  and  $\mathcal{F}_{\mathcal{A}}$  and  $\mathcal{F}_{\mathcal{A}}$  and  $\mathcal{F}_{\mathcal{A}}$  and  $\mathcal{F}_{\mathcal{A}}$  and  $\mathcal{F}_{\mathcal{A}}$  and  $\mathcal{F}_{\mathcal{A}}$

### **Componente servidor y cola de impresión local**

El componente servidor de este módulo opcional reside en docQmanager en el servidor de impresión del departamento reprográfico. El componente cliente se instala como cola de impresión local en la que los usuarios imprimen trabajos que desean que etiquete y procese el departamento reprográfico.

### **Comprobantes de vales de trabajo y notificación a los usuarios**

Los clientes reciben un comprobante de vale de trabajo numerado exclusivo para confirmar que el trabajo se ha recibido en el departamento reprográfico. El usuario y departamento reprográfico pueden imprimirlo como referencia junto con el trabajo. El sistema también se puede configurar de modo que envíe automáticamente a los usuarios un mensaje de correo electrónico con la confirmación de recepción y el estado del trabajo a medida que avanza por el proceso del departamento reprográfico.

### **Envío de copias impresas**

Para los casos en los que los usuarios todavía tienen que enviar originales en papel para fotocopiarlos, la función de etiquetado de copias impresas les permite rellenar el mismo formato de vale de trabajo electrónico, de modo que se capte toda la información sobre el trabajo y se procese junto con los costes del mismo modo que para los trabajos de impresión.

### **Diseño de vales de trabajo personalizables**

El módulo de servidor ofrece una forma fácil de usar la herramienta de diseño de formularios HTML. Se pueden diseñar vales de trabajos para configurar las opciones completas de servicio del departamento reprográfico para los usuarios cliente y ofrecer campos obligatorios para garantizar que se captan las instrucciones esenciales. Admite funciones como los gráficos dinámicos y la estimación de los costes.

# **Lo que se ve es lo que se imprime: sin flujo de páginas**

Los usuarios cliente pueden hacer una vista previa del trabajo antes de enviarlo. Junto con el trabajo se envían todas las fuentes necesarias para este y el vale. Lo que ve el operador en el servidor de impresión del departamento reprográfico es lo que ve el usuario en su cola de impresión de vale de trabajo local. No se produce ningún flujo de páginas.

### **Combinación de varios trabajos**

Con la función docQcollate, los usuarios pueden combinar varios documentos —que pueden estar en distintas aplicaciones— en un solo trabajo para su envío con un vale. Se pueden añadir hojas separadoras entre las secciones, por ejemplo, si se requieren tabulaciones.

### **Envío web a impresión**

Un módulo de servidor web opcional permite a los usuarios conectar a través de su navegador, cargar su trabajo y rellenar un vale de trabajo en línea. Una vez enviado, el trabajo etiquetado llega a la cola de docQmanager del operador y se puede gestionar del mismo modo que los trabajos enviados a través de la cola de impresión local de docQticket.

### **Contabilidad integrada**

Además de la amplia función de registro de actividad de docQmanager, docQticket se integra en distintos programas de contabilidad de impresión de terceros como Equitrac, PaperCut y Pcounter. Cuando se necesite la contabilidad de impresión para facturación del cliente, se pueden recuperar automáticamente los códigos de facturación de cliente para incluirlos en el vale de trabajo. Además, también se pueden capturar y cobrar cargos de finalización sin conexión como el encuadernado de espiral, el plastificado y las opciones de envío en los registros del sistema de contabilidad de costes.

## **Admite cualquier impresora de Windows direccionable**

docQticket puede direccionar cualquier impresora de Windows, lo que significa que se pueden gestionar poblaciones de impresoras heterogéneas. El operador del departamento reprográfico solo tiene que seleccionar el dispositivo de salida relevante basado en las funciones de acabado o el estado de la impresora.

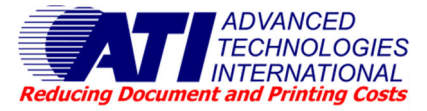

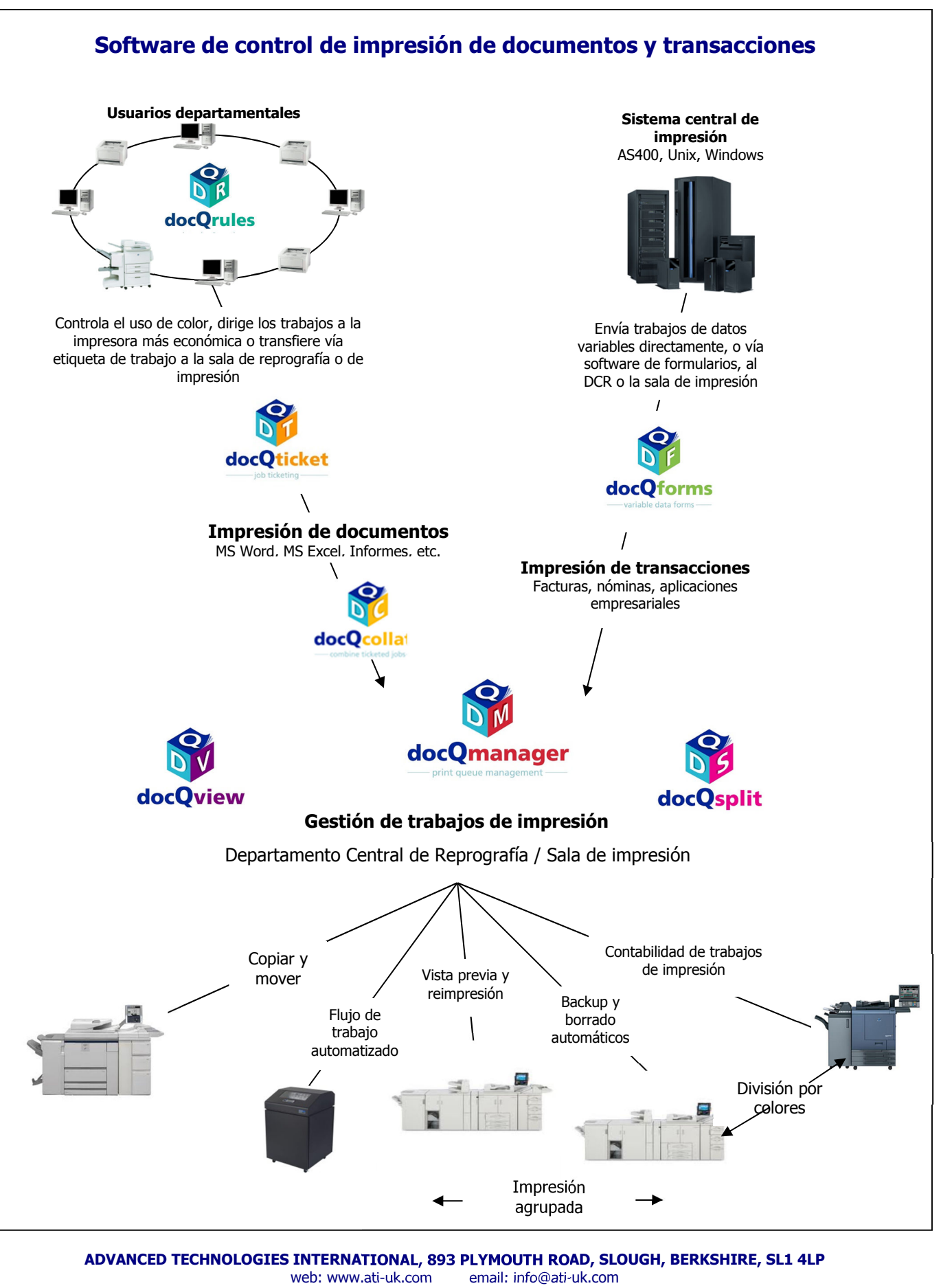

Tel: 0845 88 55 111 (desde el extranjero +44 (0) 1753 566100)  $(\text{desde el extraniero +44} (0) \ 1753 \ 566101)$ 

Todas las marcas y/o nombres de productos son marcas registradas de sus propietarios respectivos. Reservados todos los derechos. Todos los derechos de autor reconocidos. © 2015 Advanced Technologies International